## **LECCIÓN 1 El pentagrama**

Nombre y apellidos

\_\_\_\_\_\_\_\_\_\_\_\_\_\_\_\_\_\_\_\_\_\_\_\_\_\_\_\_\_\_\_\_\_

Las notas se representan en líneas horizontales que se cuentan de abajo arriba. Numéralas en el ejemplo siguente a la derecha de cada nota:

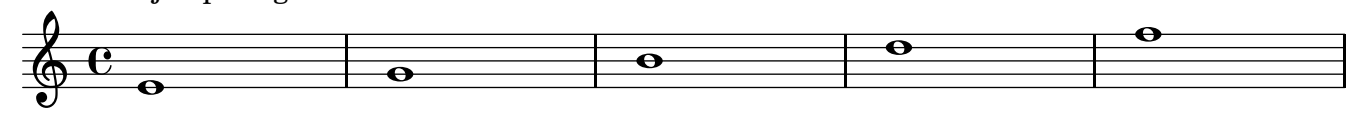

2.

1.

Entre las líneas hay espacios. Se numeran de abajo arriba.

Numera los espacios en el ejemplo siguiente a la derecha de cada nota:

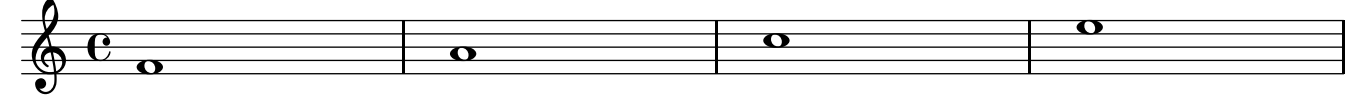

## 3.

Las notas se escriben EN las líneas y ENTRE las líneas.

Con un cuadrado encuadra 3 notas EN líneas y con un círculo redondea 2 notas ENTRE líneas.

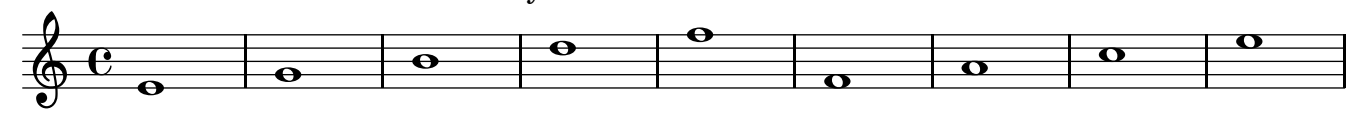

4.

Traza círculos EN las líneas y ENTRE ellas.

Copia las notas siguientes a la derecha de cada nota.

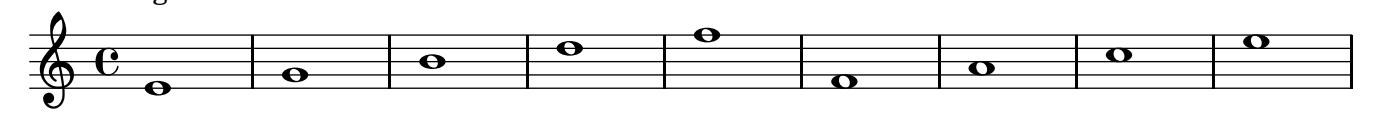

5.

Responder:

¿Cuántas líneas tiene un pentagrama?

¿Cuántos espacios tiene un pentagrama?

¿Cómo se numeran las líneas y los espacios de un pentagrama?

¿Cuántas notas se escriben en líneas?

¿Cuántas notas se escriben en espacios?

6.

Encuesta:

Marca con un círculo de 1 a 4 en donde 1 = nada,  $2 = p000$ ,  $3 = \text{casi}$  todo,  $4 = \text{todo}$ . En esta lección he entendido: 1, 2, 3, 4